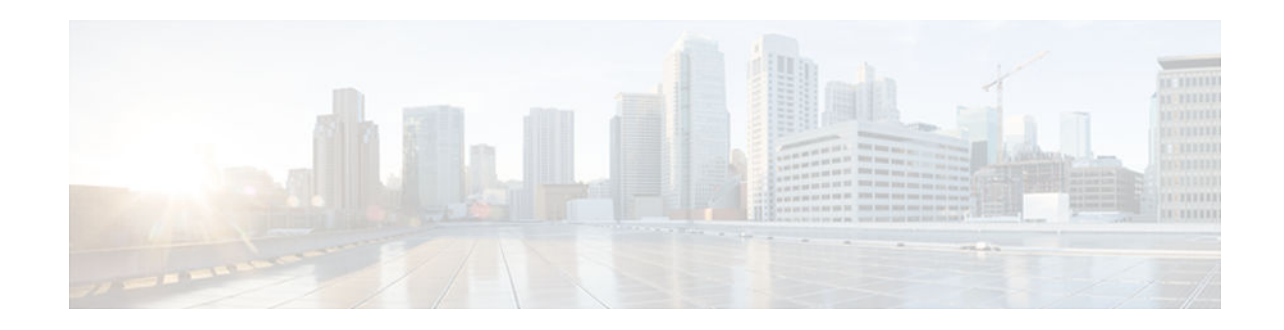

# **Cisco Express Forwarding Command Changes**

#### **Last Updated: October 15, 2012**

This feature module details changes to commands that are required to support updates to Cisco Express Forwarding.

In Cisco IOS Releases 12.2(25)S, 12.2(28)SB, 12.2(33)SRA, 12.2(33)SXH, and 12.4(20)T, Cisco Express Forwarding has been updated to support new features and new hardware. These updates enable Cisco Express Forwarding to operate with the Multiprotocol Label Switching (MPLS) High Availability (HA) applications and the MPLS Forwarding Infrastructure (MFI).

Cisco Express Forwarding provides a forwarding path and maintains a complete forwarding and adjacency table for both the software and hardware forwarding engines.

- Finding Feature Information, page 1
- Information About Command Changes, page 1
- [Additional References, page 3](#page-2-0)
- [Feature Information for Cisco Express Forwarding Command Changes, page 4](#page-3-0)

### **Finding Feature Information**

Your software release may not support all the features documented in this module. For the latest caveats and feature information, see [Bug Search Tool](http://www.cisco.com/cisco/psn/bssprt/bss) and the release notes for your platform and software release. To find information about the features documented in this module, and to see a list of the releases in which each feature is supported, see the feature information table at the end of this module.

Use Cisco Feature Navigator to find information about platform support and Cisco software image support. To access Cisco Feature Navigator, go to [www.cisco.com/go/cfn.](http://www.cisco.com/go/cfn) An account on Cisco.com is not required.

### **Information About Command Changes**

- [Deleted Commands, page 2](#page-1-0)
- [Replaced Commands, page 2](#page-1-0)

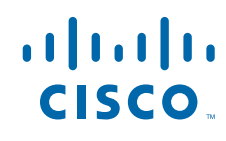

Americas Headquarters: Cisco Systems, Inc., 170 West Tasman Drive, San Jose, CA 95134-1706 USA

### <span id="page-1-0"></span>**Deleted Commands**

The following commands are obsolete and are no longer available from Cisco IOS Releases 12.2(25)S, 12.2(28)SB, 12.2(33)SRA, 12.2(33)SXH, 12.4(20)T, and future releases (no replacement commands are provided):

- **clear adjacency epoch**
- **clear cef linecard events**
- **clear ip cef epoch**
- **clear ip cef events**
- **clear ip cef \* prefix-statistics**
- **debug adjacency adjlist**
- **debug ip cef bulk-xfer**
- **debug ip cef elog-cef**
- **debug ip cef elog-plat**
- **debug ip cef stats**
- **ip cef switch**
- **ip cef linecard event-log**
- **ip cef linecard reloader**
- **ip cef load-sharing algorithm jittered**
- **ip cef nsf sync**
- **ip cef table event-log**
- **ip cef table resolution-timer**
- **ip cef table short-mask-protection**
- **show cef events**
- **show cef linecard events**

### **Replaced Commands**

The table below lists all replaced Cisco Express Forwarding commands, starting with Cisco IOS Releases 12.2(25)S, 12.2(28)SB, 12.2(33)SRA, 12.2(33)SXH, and 12.4(20)T, for the Cisco 7500 series routers:

*Table 1 Replaced Cisco Express Forwarding Commands--Cisco 7500 Series Routers*

| <b>Command</b>                       | <b>Replacement Command</b>            |
|--------------------------------------|---------------------------------------|
| ip cef table consistency-check       | cef table consistency-check           |
| debug ip cef adjfib                  | debug cef fib attached export         |
| ip cef switch                        | ip cef                                |
| clear ip cef event-log               | monitor event-trace cef ipv4 clear    |
| ip cef linecard event-log max-events | monitor event-trace cef linecard size |
| show adjacency nexthop               | show adjacency                        |
| show cef drop                        | show ip cef switching statistics      |
|                                      |                                       |

<span id="page-2-0"></span>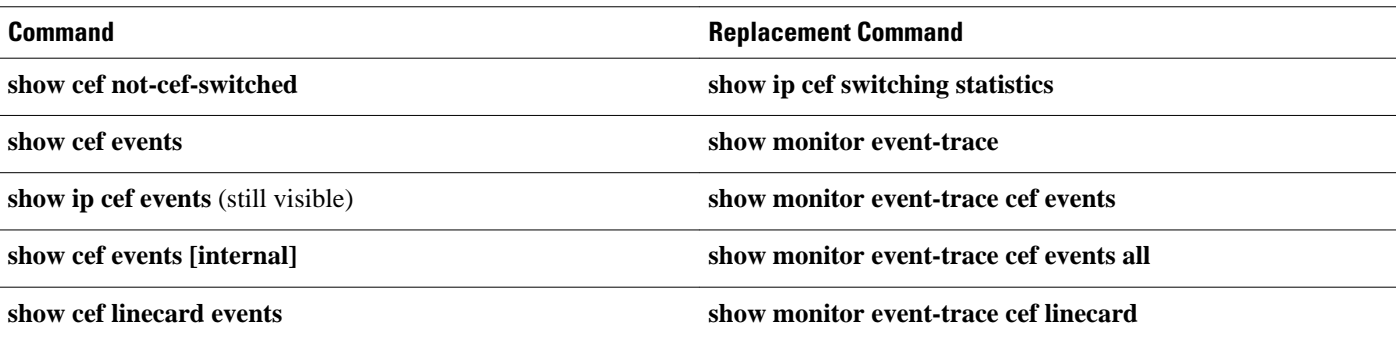

The table below lists all replaced Cisco Express Forwarding commands, starting with Cisco IOS Releases 12.2(25)S, 12.2(28)SB, 12.2(33)SRA, 12.2(33)SXH, and 12.4(20)T for the Cisco 10000 series routers:

*Table 2 Replaced Cisco Express Forwarding Commands--Cisco 10000 Series Routers*

| <b>Command</b>                     | <b>Replacement Command</b>              |
|------------------------------------|-----------------------------------------|
| ip cef table consistency-check     | cef table consistency-check             |
| debug ip cef adjfib                | debug cef fib attached export           |
| clear ip cef event-log             | monitor event-trace cef ipv4 clear      |
| show adjacency nexthop             | show adjacency                          |
| show cef drop                      | show ip cef switching statistics        |
| show cef events                    | show monitor event-trace                |
| show ip cef events (still visible) | show monitor event-trace cef events     |
| show cef events [internal]         | show monitor event-trace cef events all |
| show cef linecard events           |                                         |

## **Additional References**

#### **Related Documents**

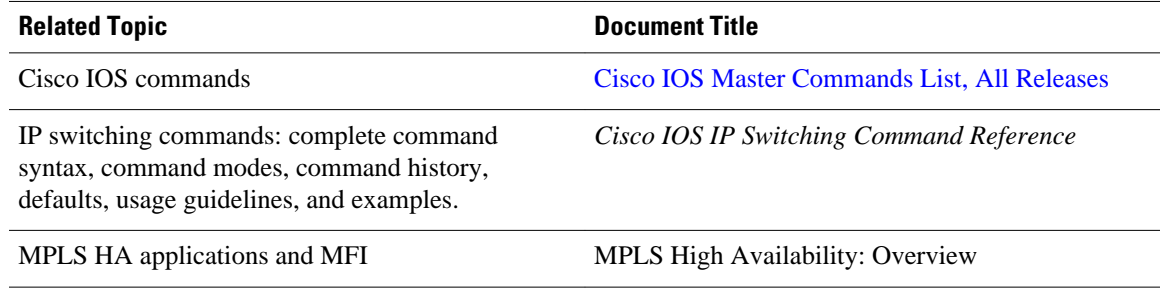

<span id="page-3-0"></span>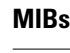

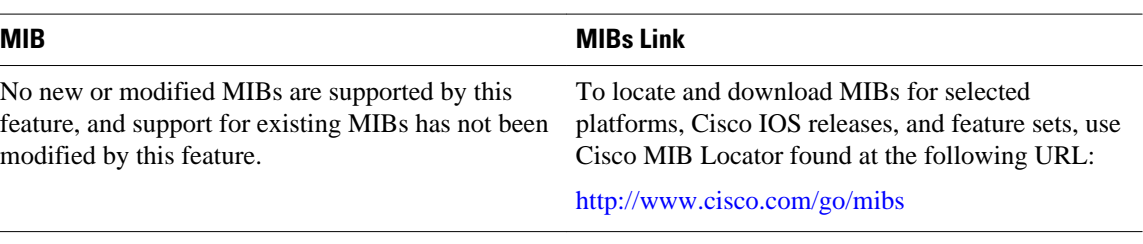

#### **Technical Assistance**

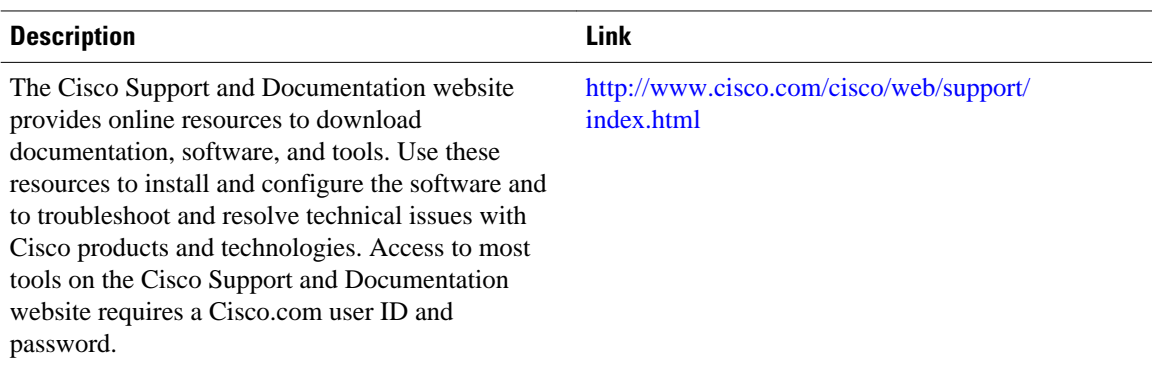

## **Feature Information for Cisco Express Forwarding Command Changes**

The following table provides release information about the feature or features described in this module. This table lists only the software release that introduced support for a given feature in a given software release train. Unless noted otherwise, subsequent releases of that software release train also support that feature.

Use Cisco Feature Navigator to find information about platform support and Cisco software image support. To access Cisco Feature Navigator, go to [www.cisco.com/go/cfn.](http://www.cisco.com/go/cfn) An account on Cisco.com is not required.

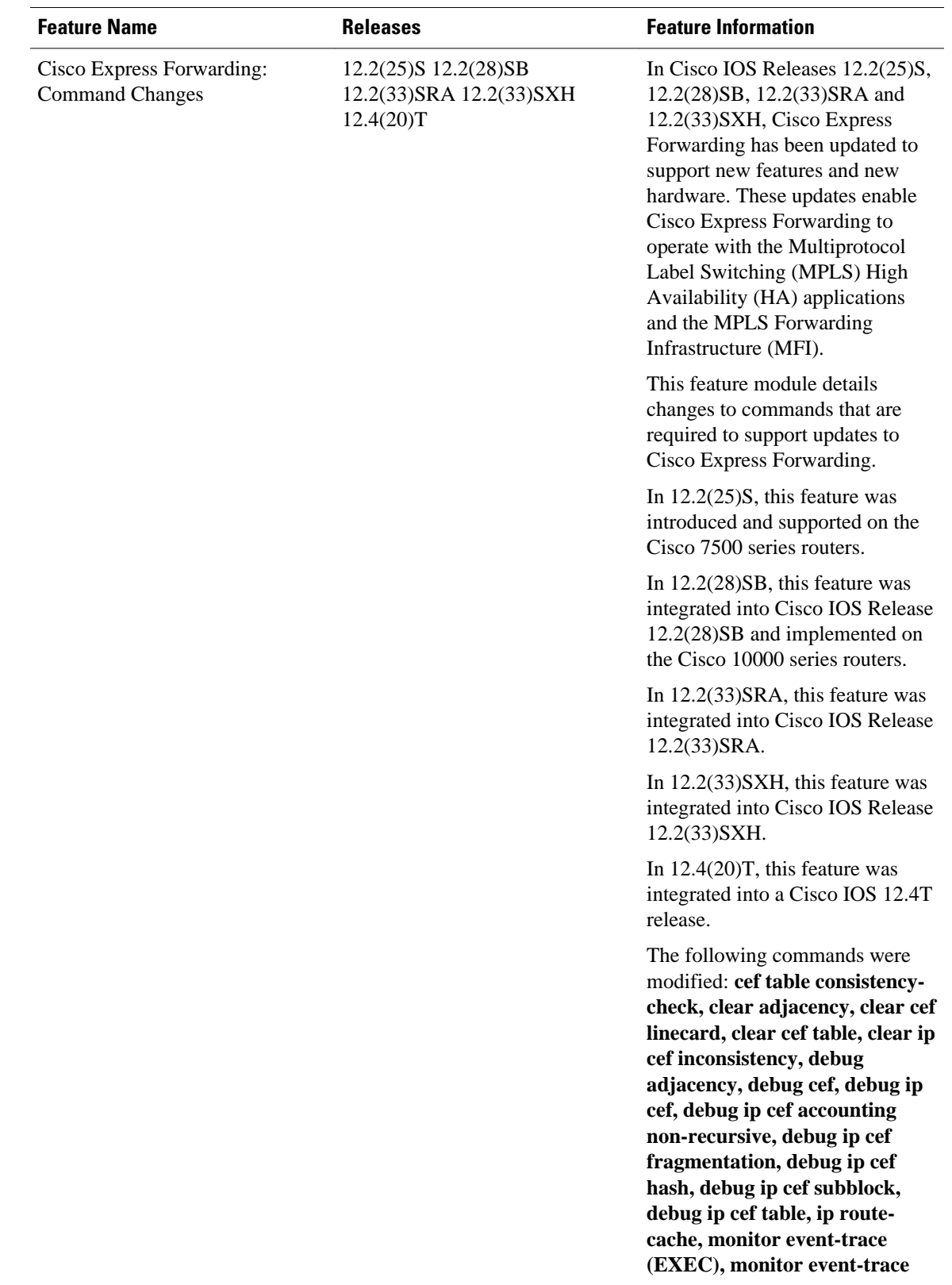

#### *Table 3 Feature Information for Cisco Express Forwarding: Command Changes*

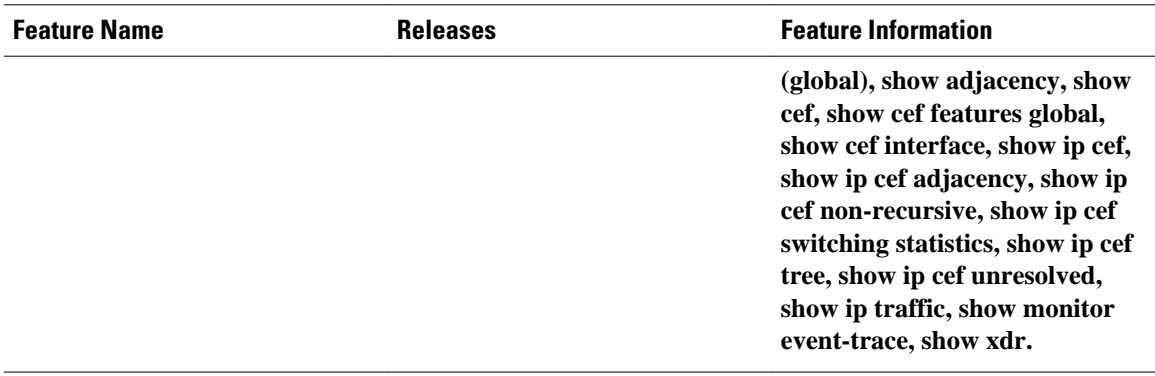

Cisco and the Cisco logo are trademarks or registered trademarks of Cisco and/or its affiliates in the U.S. and other countries. To view a list of Cisco trademarks, go to this URL: [www.cisco.com/go/trademarks](http://www.cisco.com/go/trademarks). Third-party trademarks mentioned are the property of their respective owners. The use of the word partner does not imply a partnership relationship between Cisco and any other company. (1110R)

Any Internet Protocol (IP) addresses and phone numbers used in this document are not intended to be actual addresses and phone numbers. Any examples, command display output, network topology diagrams, and other figures included in the document are shown for illustrative purposes only. Any use of actual IP addresses or phone numbers in illustrative content is unintentional and coincidental.

© 2012 Cisco Systems, Inc. All rights reserved.